# A ticket-based public transport pricing model for Switzerland

Sebastian Hörl Joe Molloy

STRC 2019

15-17 May 2019, Ascona

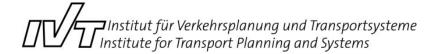

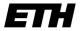

Eidgenössische Technische Hochschule Zürich Swiss Federal Institute of Technology Zurich

## Idea

- Costs for public transport travels are crucial for transport research:
  - Preparation of surveys
  - Analysis of choice experiments
  - Transport simulation
- We would like to:
  - Impute current costs into existing data (Microcensus 2015 !)
  - Extend pricing with future schemes

## Current state

- Calculates single trip costs
- Calculates daily costs (like a "check-in" app)
- Includes all public transport authorities (Verbünde) with single/daily tickets or distance tariff, and SBB
- Provides a matching between HAFAS station IDs and transport authority zones
- Does **not** include subscriptions (except Halbtax), special fares (SBB), short distance (Kurzstrecke) and regions with only monthly or annual subscriptions

## Model outline

- Data preparation
  - a. Digitalization of T603 (SBB distance tariff)
  - b. Digitalization of T651 (Verbundtarife)
  - c. Matching of HAFAS station ID to transport authority and zone
  - d. Digitalization of tickets
- Cost calculator
  - a. Routing through SwissRailRaptor
  - b. Separation of price-relevant trip stages
  - c. Combinatorial optimization of potential tickets

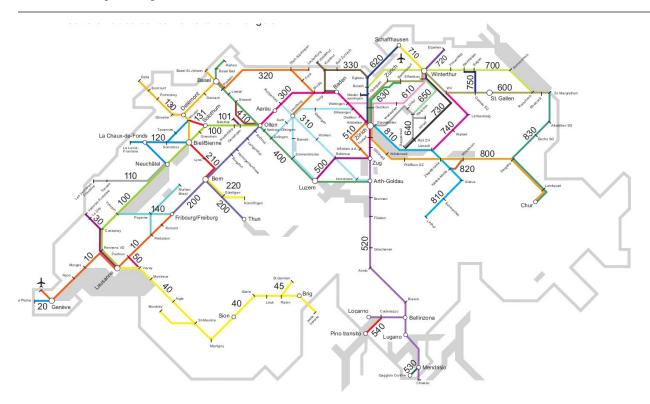

#### Tariff T603

- 1. Find triangles
- 2. Find distance
- 3. Calculate price

```
Olten 00218
  4 Dulliken 02110
      3 Däniken 02111
           2 Schönenwerd SO 02112
               4 Aarau 02113
              10
                    6 Rupperswil 02114
     18
                        3 Wildegg 02115
              13
                             1 Holderbank AG 02128
 26
     19
              14
                                 3 Schinznach Bad 02116
                                     5 Brugg AG 00309
 36
              24
                       14
     33
          30
              28
                  24
                       18
                           13
                                          4 Turgi 03503
                                              5 Baden 03504
     38
          35
                       23
                           18
     43
              38
                  34
                       28
                                                   2 Wettingen 03505
     43
                  34
                                                       1 Neuenhof 03511
              42
                           24
                                23
     47
                  38
                       32
                                    20
                                         15
                                                           3 Killwangen-Spreitenbach 03506
     52
                  43
                       37
                                28
                                             16
                                                                5 Dietikon 03508
     54
          51
              49
                  45
                       39
                           31
                                30
                                    27
                                        22
                                            18
                                                 13
                                                      11
                                                          10
                                                                    2 Glanzenberg 03512
     56
                           33
                                32
                                    29
                                         24
                                                      13
                                                                         2 Schlieren 03509
                       41
                                                                             3 Zürich Altstetten 03001
     59
                  50
                       44
                           36
                                35
                                    32
                                                 18
                                                      16
                                                          15
                           38
                                37
                                    34
                                                                                  2 Zürich Hardbrücke 03020
                                                                                      2 Zürich HB 03000
                                         37
                                             33
                                                  28
                                                      26
                                                          19
```

Source: T603 Tarif, 01.06.2018, ch-direct

#### Tariff T603

- Find triangles
- Find distance
- Calculate price

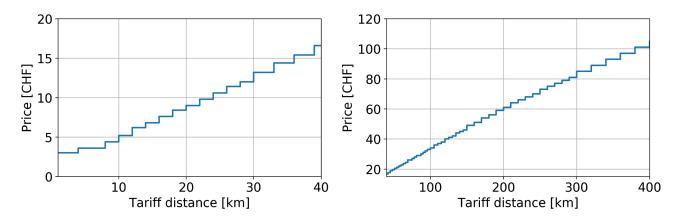

#### Tariff T603

- 1. Find triangles
- 2. Find distance
- 3. Calculate price

<sup>\*</sup> Not 100% exact (difference +/-1 CHF)

Convert PDF to text (Linux pdftotext)

```
Olten 00218
  4 Dulliken 02110
     3 Däniken 02111
           2 Schönenwerd SO 02112
           6 4 Aarau 02113
22 15 12 10
                   6 Rupperswil 02114
25 18 15 13
                   9 3 Wildegg 02115
26 19 16 14 10
                       4 1 Holderbank AG 02128
29 22 19 17 13
                                 3 Schinznach Bad 02116
36 29 26 24 20 14
                                 8 5 Brugg AG 00309
40 33 30 28 24 18 13 12
                                        4 Turai 03503
                                             5 Baden 03504
45 38 35 33 29 23 18 17 14
50 43 40 38 34 28 20 19 16 11
                                                   2 Wettingen 03505
50 43 40 38 34 28 21 20 17 12
                                                        1 Neuenhof 03511
54 47 44 42 38 32 24 23 20 15 11
                                                           3 Killwangen-Spreitenbach 03506
59 52 49 47 43 37 29 28 25 20 16 11
                                                                  5 Dietikon 03508
61 54 51 49 45 39 31 30 27 22 18 13 11 10
                                                                       2 Glanzenberg 03512
63 56 53 51 47 41 33 32 29 24 20 15 13 12
                                                                           2 Schlieren 03509
                                                                              3 Zürich Altstetten 03001
66 59 56 54 50 44 36 35 32 27 23 18 16 15 12
68 61 58 56 52 46 38 37 34 29 25 20 18 17 14
                                                                                     2 Zürich Hardbrücke 03020
80 73 70 68 64 54 46 45 42 37 33 28 26 19 16 11
```

```
Olten 00218
 4 Dulliken 02110
     3 Däniken 02111
           2 Schönenwerd SO 02112 -
              4 Aarau 02113
 22 15 12 10
                   6 Rupperswil 02114
 25 18 15 13
                   9 3 Wildegg 02115
                        4 1 Holderbank AG 02128
 26 19 16 14 10
 29 22 19 17 13
                                 3 Schinznach Bad 02116
 36 29 26 24 20 14
                                    5 Brugg AG 00309
 40 33 30 28 24 18 13 12
                                          4 Turai 03503
 45 38 35 33 29 23 18 17 14
                                           9 5 Baden 03504
                                                   2 Wettingen 03505
 50 43 40 38 34 28 20 19 16 11
 50 43 40 38 34 28 21 20 17 12
                                                        1 Neuenhof 03511
 54 47 44 42 38 32 24 23 20 15 11
                                                            3 Killwangen-Spreitenbach 03506
                                                                  5 Dietikon 03508
 59 52 49 47 43 37 29 28 25 20 16 11
 61 54 51 49 45 39 31 30 27 22 18 13 11 10
                                                                       2 Glanzenberg 03512
 63 56 53 51 47 41 33 32 29 24 20 15 13 12
                                                                           2 Schlieren 03509
 66 59 56 54 50 44 36 35 32 27 23 18 16 15 12
                                                                            5 3 Zürich Altstetten 03001
 68 61 58 56 52 46 38 37 34 29 25 20 18 17 14
                                                                                      2 Zürich Hardbrücke 03020
80 73 70 68 64 54 46 45 42 37 33 28 26 19 16 11
```

Algorithm to read triangles in Python

### **Digitalized T603**

- all stations incl. HAFAS ID
- all triangle connections

```
Olten 00218
  4 Dulliken 02110
     3 Däniken 02111
           2 Schönenwerd SO 02112 -
              4 Aarau 02113
 22 15 12 10
                   6 Rupperswil 02114
 25 18 15 13
                    9 3 Wildegg 02115
                        4 1 Holderbank AG 02128
 29 22 19 17 13
                                 3 Schinznach Bad 02116
 36 29 26 24 20 14
                                    5 Brugg AG 00309
 40 33 30 28 24 18 13 12
                                           9 5 Baden 03504
 50 43 40 38 34 28 20 19 16 11
                                                   2 Wettingen 03505
 50 43 40 38 34 28 21 20 17 12
                                                        1 Neuenhof 03511
 54 47 44 42 38 32 24 23 20 15 11
                                                            3 Killwangen-Spreitenbach 03506
 59 52 49 47 43 37 29 28 25 20 16 11
                                                                  5 Dietikon 03508
 61 54 51 49 45 39 31 30 27 22 18 13 11 10
                                                                       2 Glanzenberg 03512
 63 56 53 51 47 41 33 32 29 24 20 15 13 12
                                                                            2 Schlieren 03509
 66 59 56 54 50 44 36 35 32 27 23 18 16 15 12
 68 61 58 56 52 46 38 37 34 29 25 20 18 17 14
                                                                                      2 Zürich Hardbrücke 03020
80 73 70 68 64 54 46 45 42 37 33 28 26 19 16 11
```

**Problem:** T603 from December 2018 does not include distance triangles anymore!

Algorithm to read triangles in Python

### **Digitalized T603**

- all stations incl. HAFAS ID
- all triangle connections

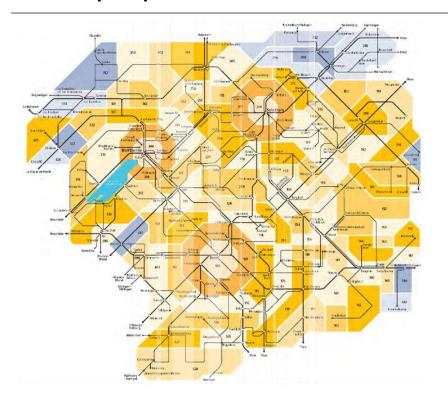

#### Tariff T651

- One per transport authority
- Defines zones, ticket types and prices
- Many contain a list of stations and their zones, some don't

| Haltestelle              | Zone | Entwerter | Haltestelle             | Zone    | Entwerter |
|--------------------------|------|-----------|-------------------------|---------|-----------|
| A                        | Zone | Entwerter | Aarau, Tannerstrasse    | 510     | 510AaTa   |
| Aarau                    | 510  |           | Aarau, Tellizentrum     | 510     | 510AaTe   |
| Aarau Rohr, Gemeindehaus | 510  | 510RoGe   | Aarau, Wallerplatz      | 510     | 510AaWa   |
| Aarau Rohr, Quellhölzli  | 510  | 510RoQu   | Aarau, Wasserfluhweg    | 510     | 510AaWf   |
| Aarau Rohr, Rigistrasse  | 510  | 510RoRi   | Aarau, Wöschnauring     | 510     | 510AaWö   |
| Aarau Rohr, Salamatt     | 510  | 510RoSa   | Aarau, Zelglistrasse    | 510     | 510AaZe   |
| Aarau Rohr, Unterdorf    | 510  | 510RoUd   | Aarburg, Alter Friedhof | 520     | 520AaAf   |
| Aarau Torfeld            | 510  | 510AaTo   | Aarburg, Höhe           | 520     | 520AaHö   |
| Aarau, Aarenau           | 510  | 510AaAr   | Aarburg, Kloosmatte     | 520     | 520AaKl   |
| Aarau, Aarepark          | 510  | 510AaAa   | Aarburg, Längacker      | 520     | 520AaLä   |
| Aarau, Achenbergstrasse  | 510  | 510AaAc   | Aarburg, Stadtgarten    | 520     | 520AaSg   |
| Aarau, Allmendweg        | 510  | 510AaAl   | Aarburg, Städtli        | 520     | 520AaSt   |
| Aarau, Alte Badanstalt   | 510  | 510AaAb   | Aarburg-Oftringen       | 520/521 |           |
| Aarau, Bavaria           | 510  | 510AaBa   | Abtwil AG, Auwerstrasse | 535     | 535AbAu   |
| Aarau Berufsschule       | 510  | 510AaRe   | Abtwil AG Hofmatt       | 535     | 535AhHo   |

A-Welle

| Haltestelle              | Zone | Entwerter | Haltestelle   |
|--------------------------|------|-----------|---------------|
| A                        | Zone | Entwerter | Aarau, Tann   |
| Aarau                    | 510  |           | Aarau, Telliz |
| Aarau Rohr, Gemeindehaus | 510  | 510RoGe   | Aarau, Wall   |
| Aarau Rohr, Quellhölzli  | 510  | 510RoQu   | Aarau, Was    |
| Aarau Rohr, Rigistrasse  | 510  | 510RoRi   | Aarau, Wös    |
| Aarau Rohr, Salamatt     | 510  | 510RoSa   | Aarau, Zelg   |
| Aarau Rohr, Unterdorf    | 510  | 510RoUd   | Aarburg, Alt  |
| Aarau Torfeld            | 510  | 510AaTo   | Aarburg, Hö   |
| Aarau, Aarenau           | 510  | 510AaAr   | Aarburg, Klo  |
| Aarau, Aarepark          | 510  | 510AaAa   | Aarburg, Lä   |
| Aarau, Achenbergstrasse  | 510  | 510AaAc   | Aarburg, Sta  |
| Aarau, Allmendweg        | 510  | 510AaAl   | Aarburg, Sta  |
| Aarau, Alte Badanstalt   | 510  | 510AaAb   | Aarburg-Oft   |
| Aarau, Bavaria           | 510  | 510AaBa   | Abtwil AG, A  |
| Aarau Rerufsschule       | 510  | 510AaBe   | Abtwil AG F   |

A-Welle

Unireso

| 15.2.0.000 |                                 | Zone |
|------------|---------------------------------|------|
|            | 1                               |      |
|            | 31 Décembre                     | 10   |
|            |                                 |      |
|            | Α                               |      |
|            | Acacias                         | 10   |
|            | Acacias (F)                     | 82   |
|            | Aéroport                        | 10   |
|            | Aigues - Vertes                 | 10   |
|            | Aïre                            | 10   |
|            | Aire - la - Ville               | 10   |
|            | Alpes                           | 10   |
|            | Amandolier                      | 10   |
|            | Ancienne                        | 10   |
|            | Ancienne - Douane               | 87   |
|            | Anières - Chavannes             | 10   |
|            | Anières - Douane                | 10   |
|            | Anières - Foyer                 | 10   |
|            | Anières - Gravière              | 10   |
|            | Anières - Mairie                | 10   |
|            | Anières - Village               | 10   |
|            | Annemasse Gare                  | 82   |
|            | Appia                           | 10   |
|            | Arande                          | 84   |
|            | Arare                           | 10   |
|            | Archamps - Centre de convention | 84   |
|            | Archamps - Communauté-Communes  |      |
|            | Archamps - Pont de Combe        | 84   |
|            | Archamps - Technopole           | 84   |
|            | Arena - Halle 7                 | 10   |
|            | Armes                           | 10   |
|            | Athenaz-Ecole                   | 10   |
|            | Athenaz - Village               | 10   |
|            | Athénée                         | 10   |

| Aarau Rohr, Gemeindehaus Aarau Rohr, Quellhölzli Aarau Rohr, Rigistrasse Aarau Rohr, Salamatt Aarau Rohr, Unterdorf Aarau Torfeld | Zone 510 510 510 510 510        | 510RoGe<br>510RoQu<br>510RoRi | Aarau, Tanne<br>Aarau, Tellize<br>Aarau, Waller                                                                                                    | 31 Décembre  A Acacias              | Arrêts<br>A      |                    | Zone | E.      | тс           | Oblitération  |
|----------------------------------------------------------------------------------------------------|---------------------------------|-------------------------------|----------------------------------------------------------------------------------------------------|-------------------------------------|------------------|--------------------|------|---------|--------------|---------------|
| Aarau Aarau Rohr, Gemeindehaus Aarau Rohr, Quellhölzli Aarau Rohr, Rigistrasse Aarau Rohr, Salamatt Aarau Rohr, Unterdorf         | 510<br>510<br>510<br>510<br>510 | 510RoGe<br>510RoQu            | Aarau, Tellize<br>Aarau, Waller                                                                                                    | A<br>Acacias                        | Α                |                    |      |         |              |               |
| Aarau Rohr, Gemeindehaus<br>Aarau Rohr, Quellhölzli<br>Aarau Rohr, Rigistrasse<br>Aarau Rohr, Salamatt<br>Aarau Rohr, Unterdorf   | 510<br>510<br>510<br>510        | 510RoQu                       | Aarau, Waller                                                                                                    | A<br>Acacias                        | 100.00           |                    |      |         |              |               |
| Aarau Rohr, Quellhölzli<br>Aarau Rohr, Rigistrasse<br>Aarau Rohr, Salamatt<br>Aarau Rohr, Unterdorf                               | 510<br>510<br>510               | 510RoQu                       | -                                                                                                    | IACACIAS                            |                  |                    | -    | -       |              |               |
| Aarau Rohr, Rigistrasse<br>Aarau Rohr, Salamatt<br>Aarau Rohr, Unterdorf                                                          | 510<br>510                      |                               | The second second secon | Acacias (F)                         | AREUS            | SE                 | 11   | TR      | N-tn         | 11Areuse      |
| Aarau Rohr, Salamatt<br>Aarau Rohr, Unterdorf                                                                                     | 510                             | 510RoRi                       | Aarau, Wasse                                                                                                    | Aéroport                            | ADELIG           | SE-CHANELAZ        | 11   | ТР      | N-tn         | 11ARCH        |
| Aarau Rohr, Unterdorf                                                                                                    |                                 | OZOITOITI                     | Aarau, Wöscl                                                                                                    | Aigues - Vertes                     | AILLO            | SE-CHANLLAZ        | 11   | 110     | 14-01        | TIANCH        |
|                                                                                                    | F4.0                            | 510RoSa                       | Aarau, Zelglis                                                                                                    | Aïre                                | AUVE             | RNIER GARE         | 10   | SI      | BB           | AUV           |
| arau Torfeld                                                                                                    | 510                             | 510RoUd                       | Aarburg, Alte                                                                                                    | Aire - Ia - Ville                   | AUVERNIER GARE   |                    | 10   |         | NI 4m        |               |
|                                                                                                    | 510                             | 510AaTo                       | Aarburg, Höh                                                                                                    | Alpes                               |                  |                    | 10   | IR      | N-tn         |               |
| Aarau, Aarenau                                                                                                    | 510                             | 510AaAr                       | Aarburg, Kloo                                                                                                    | Amandolier                          | AUVER            | RNIER PACOTTE      | 10   | TR      | N-tn         |               |
| Aarau, Aarepark                                                                                                    | 510                             | 510AaAa                       | Aarburg, Län                                                                                                    | Ancienne                            |                  |                    |      |         |              |               |
| Aarau, Achenbergstrasse                                                                                                    | 510                             | 510AaAc                       | Aarburg, Stac                                                                                                    | Ancienne - Douane                   | AUVE             | RNIER TN           | 10   | TR      | N-tn         | 10auv         |
| Aarau, Allmendweg                                                                                                    | 510                             | 510AaAl                       | Aarburg, Städ                                                                                                    | Anières - Chavannes                 |                  |                    |      |         |              |               |
| Aarau, Alte Badanstalt                                                                                                    | 510                             | 510AaAb                       | Aarburg-Oftri                                                                                                    | Anières - Douane                    | Arrêts           |                    | Zone | ETC     | Oblitération |               |
| Aarau, Bavaria                                                                                                    | 510                             | 510AaBa                       | Abtwil AG, Au                                                                                                    | Anières - Foyer                     |                  |                    | Zone |         | Obliteration |               |
| arau Berufsschule                                                                                                    | 510                             | 510AaRe                       | Abtwil AG Ho                                                                                                    | Anières - Gravière Anières - Mairie | В                |                    |      |         |              |               |
| A \A/ II                                                                                                    |                                 |                               |                                                                                                    | Anières - Village                   | DEMO             | NIT NE DECTALIDANT |      | 20      | DAG          | 2204          |
| A-Welle Unireso                                                                                                    |                                 |                               | Annemasse Gare                                                                                                    | BEMO                                | NT NE RESTAURANT |                    | 32   | PAG     | 32Bémon      |               |
|                                                                                                    |                                 | ireso                         | Appia                                                                                                    | BEMONT NE SUR-LE-PONT               |                  | 32                 | PAG  | 32SurPo |              |               |
|                                                                                                    |                                 | 01                            | 000                                                                                                    | Arande                              |                  |                    |      |         |              |               |
|                                                                                                    |                                 |                               |                                                                                                    | Arare                               | BEVAL            | X ANCIENNE POSTE   |      | 11      | TRN-tn       | 11BVAP        |
|                                                                                                    |                                 |                               |                                                                                                    | Archamps - Centre de convention     | BEV/AI           | X CENTRE           |      | 11      | TRN-tn       | BVCEN         |
|                                                                                                    |                                 |                               |                                                                                                    | Archamps - Communauté-Commur        |                  |                    |      |         | 1100         | 7550 30000000 |
|                                                                                                    |                                 |                               |                                                                                                    | Archamps - Pont de Combe            | BEVAI            | X CHAUVIGNY        |      | 11      | TRN-tn       | CHAUV         |
|                                                                                                    |                                 |                               |                                                                                                    | Archamps - Technopole               | DEV/AL           | X GARE             |      | 11      | SBB          | BV            |
|                                                                                                    |                                 |                               |                                                                                                    | Arena - Halle 7                     | BEVAI            | X GARE             |      | 11      | SBB          | ВV            |
|                                                                                                    |                                 |                               |                                                                                                    | Armes<br>Athenaz-Ecole              | 10               |                    |      |         |              |               |

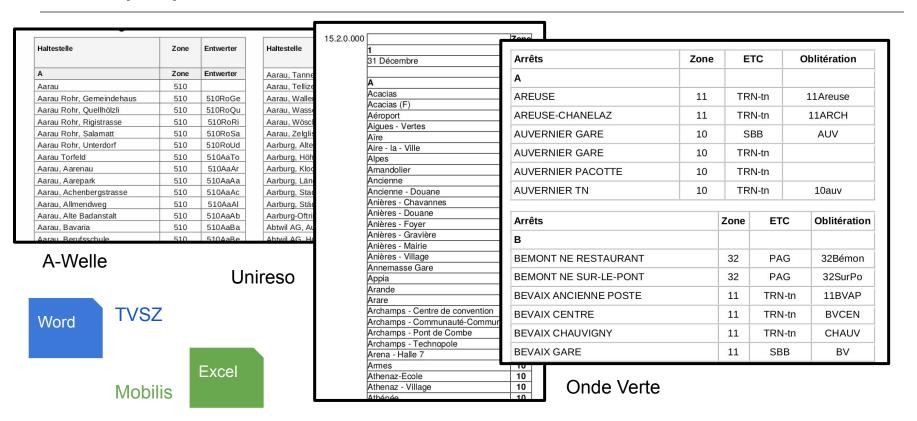

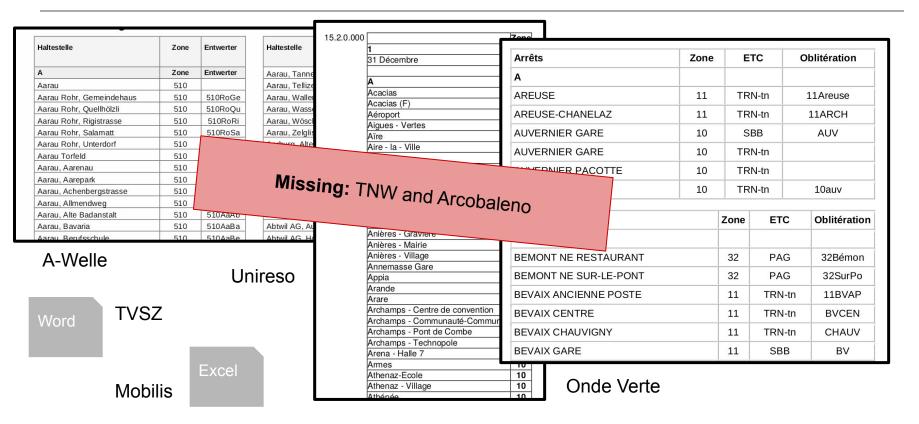

A-Welle

**Engadin Mobil** 

Frimobil

Libero

Mobilis

OndeVerte

Ostwind

Passepartout

Transreno

**TVSZ** 

**TVZG** 

Unireso ZVV Individual scripts
Mostly regular expressions

#### **Digitalized T651**

- names of all stations
- transport authorities of stations
- tariff zones of stations

STRC 2019, May 2019, Ascona

18

A-Welle

**Engadin Mobil** 

Frimobil

Libero

Mobilis

OndeVerte

Ostwind

Passepartout

Transreno

TVSZ

**TVZG** 

Unireso 7VV Individual scripts
Mostly regular expressions

### **Digitalized T651**

- names of all stations
- transport authorities of stations
- tariff zones of stations

#### **But** ....

... no HAFAS IDs

... no coordinates!

STRC 2019, May 2019, Ascona

19

# Data preparation: HAFAS

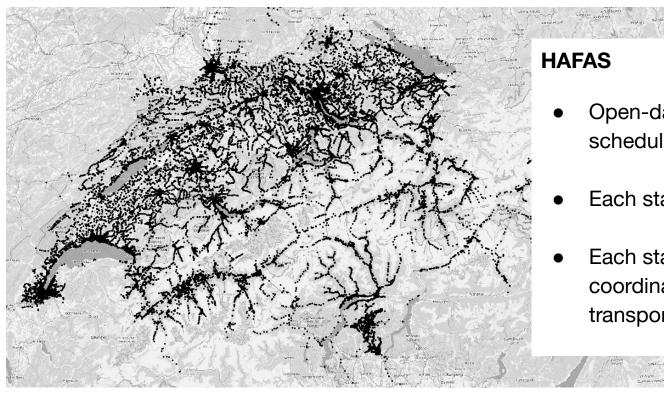

- Open-data public transport schedule for Switzerland
- Each station has unique ID
- Each station has name and coordinate, but no zone or transport authority!

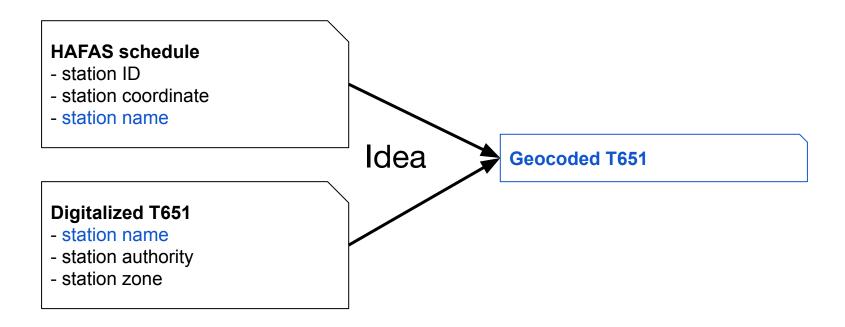

- Match on normalised names
  - lower case with punctuation removed
  - Matched 60.5% of stations
  - > 10,000 unmatched stations too many to match manually
- 2. Fuzzy matching
  - In Unireso Tarifverbund remove suburb name ie. Genève, Nations
  - Token sort ratio
  - Best match taken from matches within 20km of zone centroid where score > 85%
  - 9301 unmatched stations
- 3. Remaining HAFAS stations matched to nearest HAFAS neighbour within 400m
  - 8177 unmatched stations

# Data preparation: HAFAS Matching - manual finishing

- 1. Identify zone areas using convex hulls
- 2. Manual allocation of unmatched stations with GIS software 124 zones

3. 8053 remaining stations in non-tariff areas

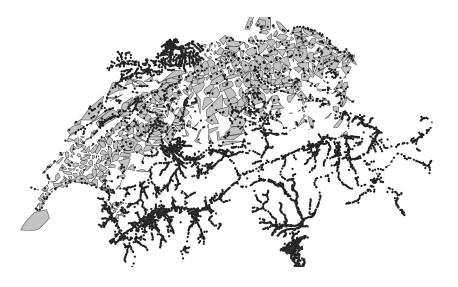

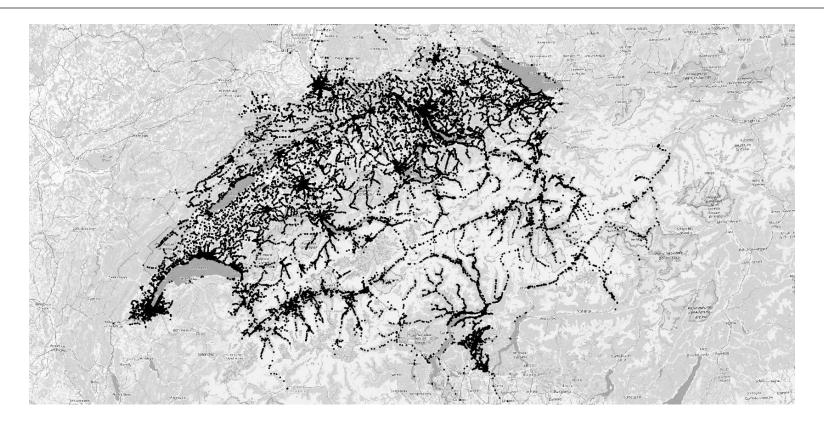

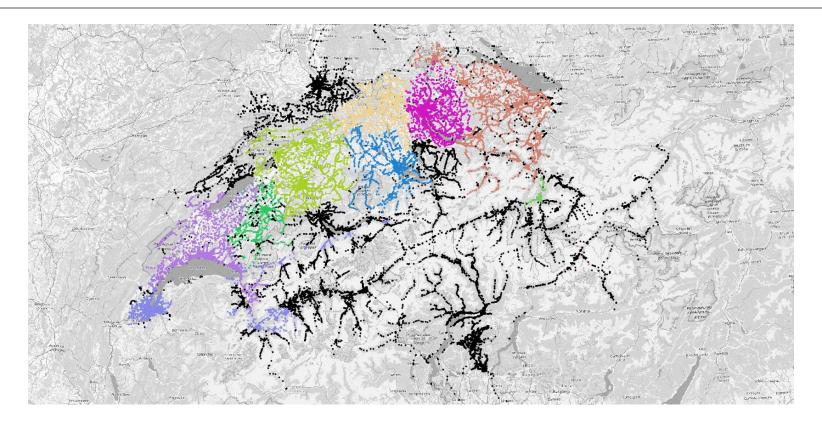

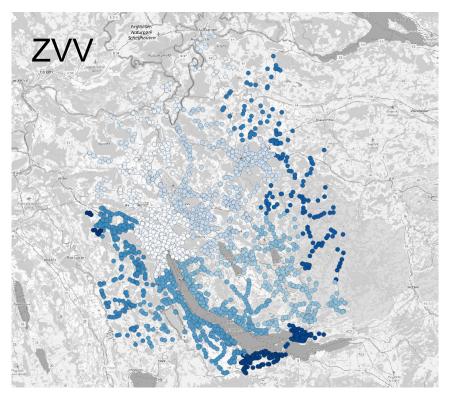

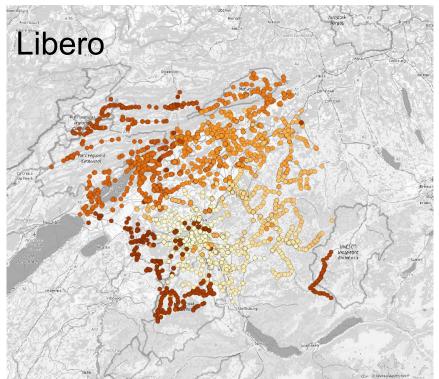

# Data preparation: Tickets

Tickets have only small set of attributes:

- Number of zones defines for how many zones a certain ticket is valid
- Validity defines for how long the ticket can be used
   e.g. 1h, 2h, full day
- Price defines how much the tickets costs

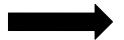

Have been digitalized manually

|                 | Gültigkeit | Erwachsene |           | Halbtax / Kinder 🐧 |           |  |
|-----------------|------------|------------|-----------|--------------------|-----------|--|
|                 |            | 2. Klasse  | 1. Klasse | 2. Klasse          | 1. Klasse |  |
| Kurzstrecke 210 | 1/2h       | 2.40       | 4.20      | 2.20               | 3.80      |  |
| 1 Zone          | 1h         | 3.20       | 5.60      | 2.60               | 4.50      |  |
| 2 Zonen         | 1h         | 4.80       | 8.40      | 2.90               | 5.10      |  |
| 3 Zonen         | 1h         | 7.20       | 12.60     | 3.60               | 6.30      |  |
| 4 Zonen         | 2h         | 9.60       | 16.80     | 4.80               | 8.40      |  |
| 5 Zonen         | 2h         | 12.00      | 21.00     | 6.00               | 10.50     |  |
| 6 Zonen         | 2h         | 14.40      | 25.20     | 7.20               | 12.60     |  |
| 7 Zonen         | 2h         | 16.80      | 29.40     | 8.40               | 14.70     |  |
| 8 Zonen         | 2h         | 19.20      | 33.60     | 9.60               | 16.80     |  |
| 9 Zonen         | 2h         | 21.60      | 37.80     | 10.80              | 18.90     |  |
| 10 Zonen        | 2h         | 24.00      | 42.00     | 12.00              | 21.00     |  |
| 11 Zonen        | 2h         | 26.20      | 46.00     | 13.10              | 23.00     |  |
| 12 Zonen        | 2h         | 28.40      | 49.80     | 14.20              | 24.90     |  |
| alle Zonen      | 3h         | 30.60      | 53.60     | 15.30              | 26.80     |  |

Source: Ostwind website

# Cost calculator

# Cost calculator: SwissRailRaptor

## **SwissRailRaptor**

- Efficient public transport router based on the RAPTOR algorithm
- Developed at SBB for MATSim simulation
- Calculates routes through HAFAS schedule given:
  - Origin coordinate
  - Destination coordinate
  - Departure time

1. Find all tickets that potentially cover a certain route

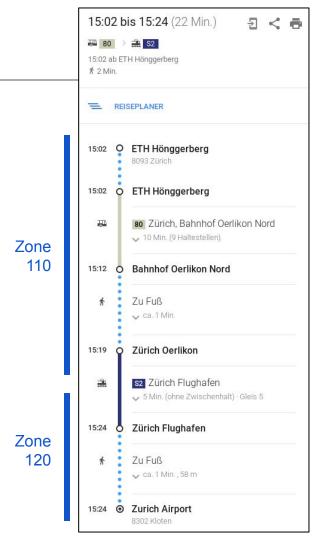

1. Find all tickets that potentially cover a certain route

Zone 110 Single 1h, 4.40 CHF

Zone 121 Single 1h, 2.70 CHF

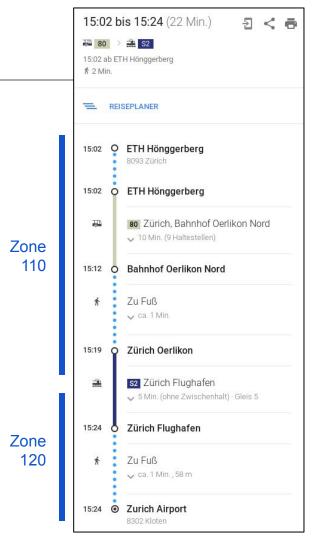

1. Find all tickets that potentially cover a certain route

Zone 110 Single 1h, 4.40 CHF

Zone 121 Single 1h, 2.70 CHF

Zones 110, 121 Single 1h, 6.80 CHF

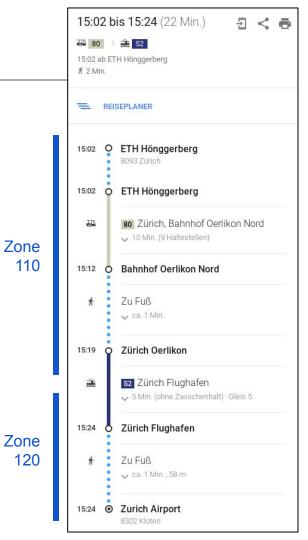

1. Find all tickets that potentially cover a certain route

Zone 110 Single 1h, 4.40 CHF

Zone 121 Single 1h, 2.70 CHF

Zones 110, 121 Single 1h, 6.80 CHF

Zone 110 Day 8.80 CHF Zones 110, 121 Day 13.60 CHF

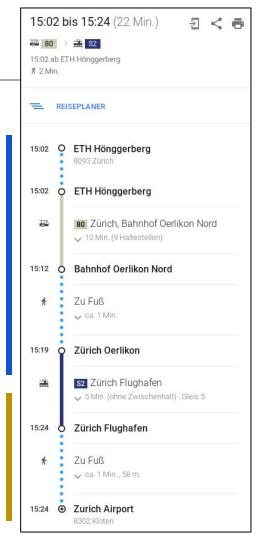

Zone

Zone 120

110

1. Find all tickets that potentially cover a certain route

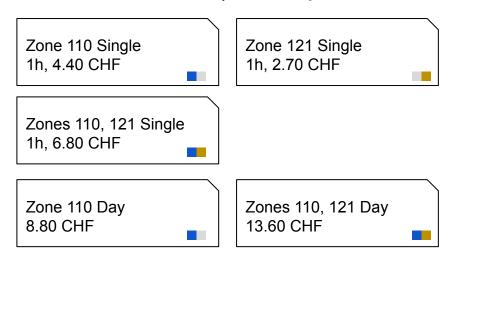

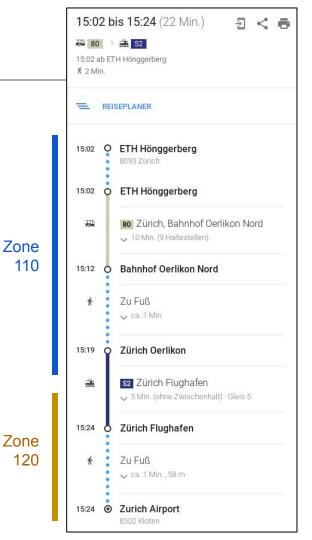

1. Find all tickets that potentially cover a certain route

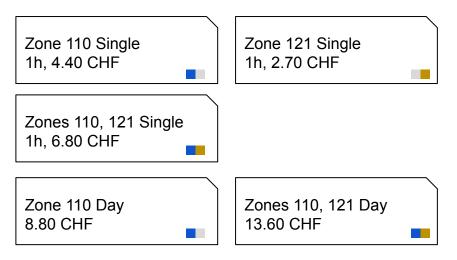

- Whole daily chains of trips can be analyzed
- Heuristics are in place to filter out irrelevant tickets

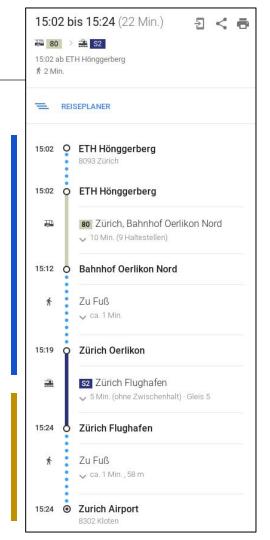

Zone

Zone 120

110

2. Solve "cutting stock problem"

Decision variable: Which tickets should I buy?

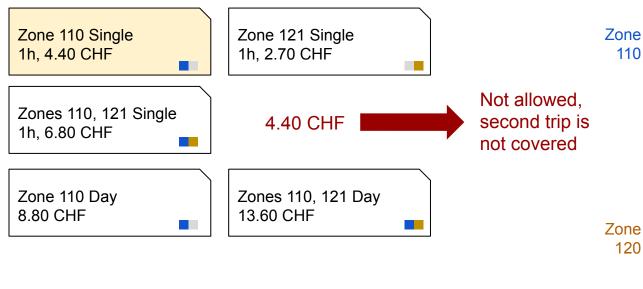

15:02 bis 15:24 (22 Min.) ₩ 80 > ♣ S2 15:02 ab ETH Hönggerberg ₹ 2 Min. REISEPLANER O ETH Hönggerberg 8093 Zürich ETH Hönggerberg 80 Zürich, Bahnhof Oerlikon Nord √ 10 Min. (9 Haltestellen) 15:12 O Bahnhof Oerlikon Nord Zu Fuß ca. 1 Min. Zürich Oerlikon 15:19 S2 Zürich Flughafen ✓ 5 Min. (ohne Zwischenhalt) - Gleis 5 15:24 Zürich Flughafen 7u Fuß ca. 1 Min., 58 m Zurich Airport

110

120

2. Solve "cutting stock problem"

Decision variable: Which tickets should I buy?

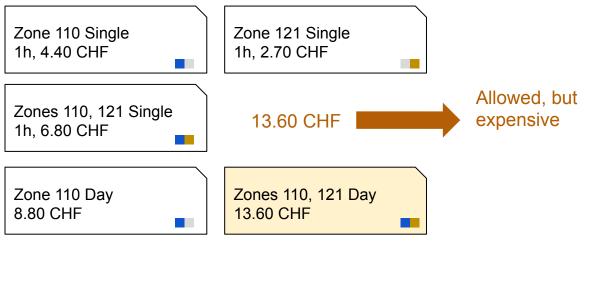

15:02 bis 15:24 (22 Min.) ₩ 80 > ♣ S2 15:02 ab ETH Hönggerberg ₹ 2 Min. REISEPLANER O ETH Hönggerberg 8093 Zürich ETH Hönggerberg 80 Zürich, Bahnhof Oerlikon Nord √ 10 Min. (9 Haltestellen) 15:12 O Bahnhof Oerlikon Nord Zu Fuß ca. 1 Min. Zürich Oerlikon 15:19 S2 Zürich Flughafen ✓ 5 Min. (ohne Zwischenhalt) - Gleis 5 15:24 Zürich Flughafen 7u Fuß ca. 1 Min., 58 m Zurich Airport

Zone

Zone 120

110

2. Solve "cutting stock problem"

Decision variable: Which tickets should I buy?

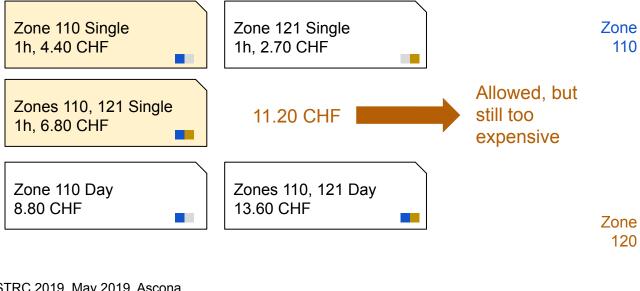

15:02 bis 15:24 (22 Min.) ₩ 80 > ♣ S2 15:02 ab ETH Hönggerberg ₹ 2 Min. REISEPLANER O ETH Hönggerberg 8093 Zürich ETH Hönggerberg 80 Zürich, Bahnhof Oerlikon Nord √ 10 Min. (9 Haltestellen) 15:12 O Bahnhof Oerlikon Nord Zu Fuß ca. 1 Min. Zürich Oerlikon 15:19 S2 Zürich Flughafen ✓ 5 Min. (ohne Zwischenhalt) - Gleis 5 15:24 Zürich Flughafen 7u Fuß ca. 1 Min., 58 m Zurich Airport

110

120

2. Solve "cutting stock problem"

Decision variable: Which tickets should I buy?

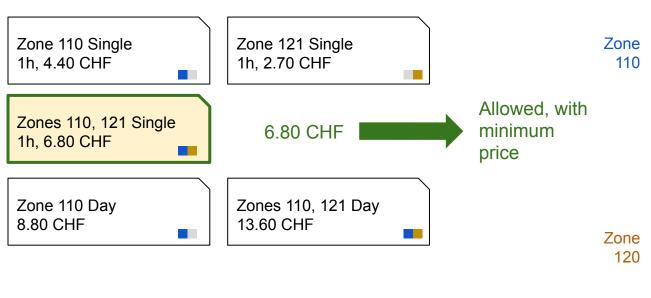

15:02 bis 15:24 (22 Min.) ₩ 80 > ♣ S2 15:02 ab ETH Hönggerberg ₹ 2 Min. REISEPLANER O ETH Hönggerberg 8093 Zürich ETH Hönggerberg 80 Zürich, Bahnhof Oerlikon Nord √ 10 Min. (9 Haltestellen) 15:12 O Bahnhof Oerlikon Nord Zu Fuß ca. 1 Min. Zürich Oerlikon 15:19 S2 Zürich Flughafen ✓ 5 Min. (ohne Zwischenhalt) - Gleis 5 15:24 Zürich Flughafen 7u Fuß ca. 1 Min., 58 m Zurich Airport

## 2. Solve "cutting stock problem"

minimize 
$$\sum_{t} x_{t} \cdot p_{t}$$
subject to 
$$\sum_{t} c_{st} \cdot x_{t} > 0 \quad \forall s \in \mathcal{S}$$

$$x_{t} \in \{0, 1\}$$

$$c_{st} \in \{0, 1\}$$

#### **Variables**

- x<sub>t</sub> Buy ticket t yes/no?
- p<sub>t</sub> Price of ticket t
- c<sub>st</sub> Is stage s covered by ticket t?

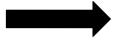

Solvable with GLPK (or Gurobi, etc)

# Cost calculator: Full process

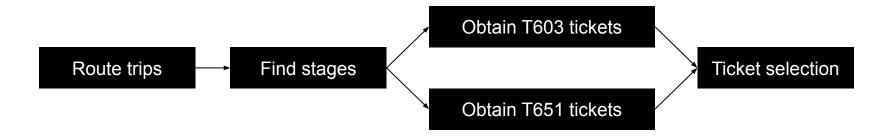

# Validation

- Web interface for testing
- Ongoing which data sets are available?

## Discussion

- Validation is ongoing Do you have data sets for validation?
- Some parts missing:
  - Short-distance tickets
  - Subscriptions
  - Some authorities: TNW, Arcobaleno
- Outlook: Meta model
- Potential alternative: NOVA

# **NOVA**

- Developed by SBB and transport authorities
- Publish open data (but not clear yet, what exactly)
- Several options: Public data, API for researchers, ...
- Currently in contact

# Packaged up content

- Feel free to ask us for:
  - GeoJSON file mapping all HAFAS station IDs to transport authorities and their zones
  - Imputed per-trip and daily costs for Microcensus 2015 (We'd appreciate any help to validate this!)
  - Routing code, expecting a CSV like

```
plan_id;trip_id;origin_x;origin_y;destination_x;destination_y
;departure time
```

# Questions?

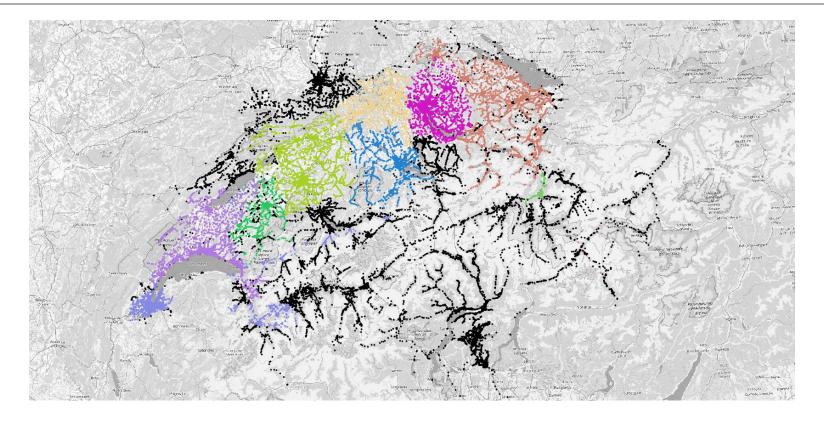